## 1. Data Description

Data source: 衛生署新竹醫院

Case client: Dr. 黃

Case analyst: 吳漢銘 (交大統計所)

#observations: data set-1: 103 subjects (including Duke's "A")

data set-2: 96 subjects (not involve Duke's "A")

Categorical Variables:

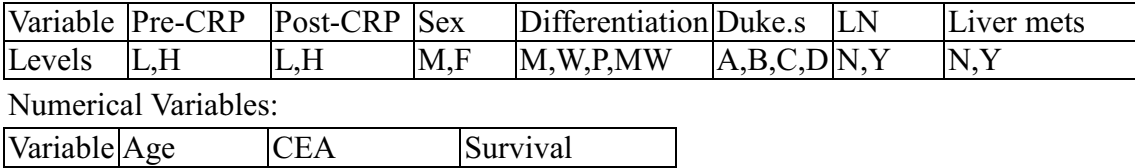

Study period:  $84/9 \sim 88/9$ , total 49 months.

Part of formatted data:

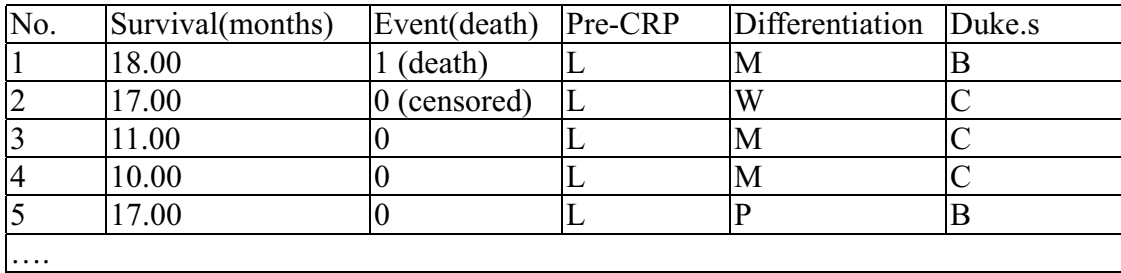

# 2. Independence Testing

2.1 Test for independence of Pre-CRP $(L,H)$  with  $Duke(A,B,C,D)$ 

a. S-Plus output: Contingency table with Chi-square test

```
 *** Summary Statistics for data in: myCRPd *** 
 Pre.CRP Duke.s 
 H:34 A: 7 
 L:69 B:48 
          C:36 
          D:12 
     *** Crosstabulations *** 
Call: 
crosstabs(formula = \sim Pre.CRP + Duke.s, data = myCRPd, na.action = na.fail,
    drop.unused.levels = T) 
103 cases in table 
+----------+ 
|N||N/RowTotal| 
|N/ColTotal| 
|N/Total|.<br>+----------+
Pre.CRP|Duke.s 
    |A \t|B \t|C \t|D \t|RowTot1-------+-------+-------+-------+-------+-------+ 
H | 0 |17 |10 | 7 |34 | 
 |0.000 |0.500 |0.294 |0.206 |0.33 |
```
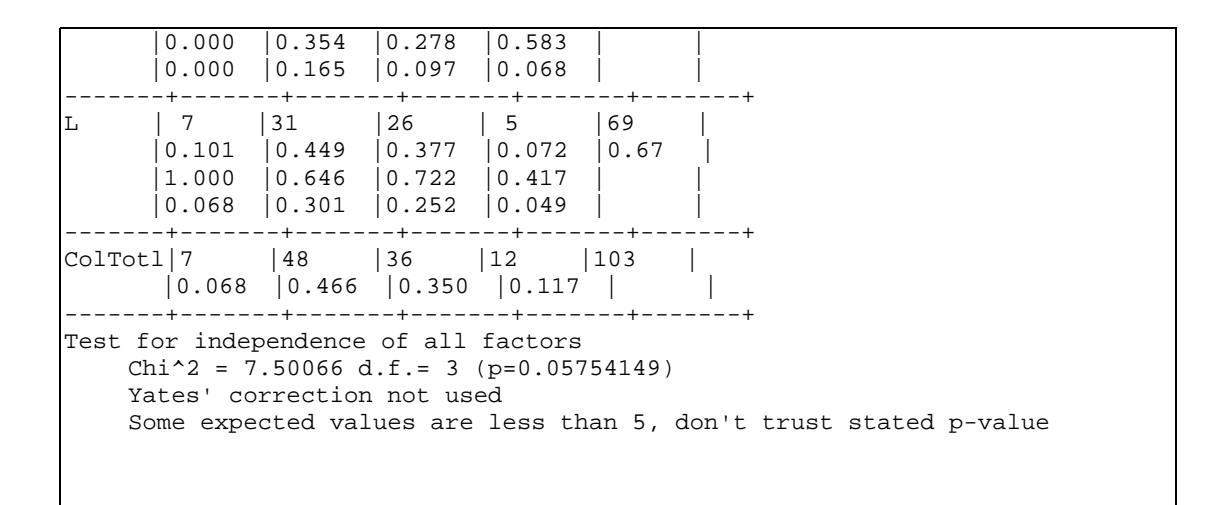

b. A p-value of  $0.05754$  indeicates that we have no enough evidence to reject the null hypothesis of independence. But, some expected values are less than 5, we consider Fisher's exact test.

```
 Fisher's exact test 
data: Pre.CRP and Duke.s from data set myCRPd 
p-value = 0.0544alternative hypothesis: two.sided
```
c. We conclude that the Pre.CRP is uncorrelated with Duke's. A histogram was shown below:

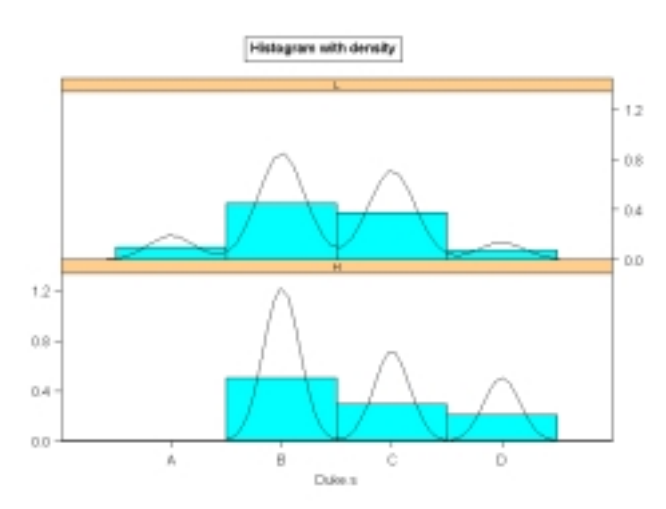

2.2 Test for independence of  $Pre-CRP(L,H)$  with Differentiation(M,W,MW,P)

a. S-Plus output: Contingency table with Chi-square test

```
 *** Crosstabulations *** 
Call: 
crosstabs(formula = \sim Pre.CRP + Differentiation, data = myCRPd, na.action =
na.fail, 
     drop.unused.levels = T) 
103 cases in table
```
+----------+  $|N|$  | |N/RowTotal| |N/ColTotal|  $|N/Total|$ .<br>+----------+ Pre.CRP|Differentiation |M |P |W |WM |RowTotl| -------+-------+-------+-------+-------+-------+ H |23 | 6 | 5 | 0 |34 | |0.676 |0.176 |0.147 |0.000 |0.33 | |0.324 |0.600 |0.294 |0.000 | |  $|0.223 \t|0.058 \t|0.049 \t|0.000 \t|$  | -------+-------+-------+-------+-------+-------+ L |48 | 4 |12 | 5 |69 | |0.696 |0.058 |0.174 |0.072 |0.67 | |0.676 |0.400 |0.706 |1.000 | |  $|0.466 \t |0.039 \t |0.117 \t |0.049 \t |$ -------+-------+-------+-------+-------+-------+ ColTotl|71 |10 |17 |5 |103 | |0.689 |0.097 |0.165 |0.049 | | -------+-------+-------+-------+-------+-------+ Test for independence of all factors  $Chi^2 = 5.869732 d.f.= 3 (p=0.1181229)$  Yates' correction not used Some expected values are less than 5, don't trust stated p-value

Fisher's exact test

data: Pre.CRP and Differentiation from data set myCRPd  $p-value = 0.138$ alternative hypothesis: two.sided

b. The p-value is  $0.138$ , which is not significant.

2.3 Adjusted

We doubt that Pre.CRP are related to Duke's "A" and "D".

We then perform a Chi-Square test for this  $2$  by  $2$  contingency table.

(In fact, we should do the test for all combination of any two levels from Duke's).

```
 *** Crosstabulations *** 
Call: 
crosstabs(formula = \sim Pre.CRP + Duke.s, data = atod, na.action = na.fail,
   drop.unused.levels = T) 
19 cases in table 
+----------+ 
|N||N/RowTotal| 
|N/ColTotal| 
|N/Total|.<br>+----------+
Pre.CRP|Duke.s 
    |A |D |RowTotl| 
|-------+-------+--------------+<br>|H | 0 | 7 | 7 |
   H |0 |7 |7 | 
      |0.00 |1.00 |0.37 | 
|0.00 \t |0.58 \t ||0.00 \t |0.37 \t |-------+-------+-------+-------+ 
L |7 |5 |12 | 
     |0.58 \t|0.42 \t|0.63
```
 $\begin{array}{|l|l|} \hline 1.00 & \hline 0.42 \ \hline 10.37 & \hline 0.26 \ \hline \end{array}$  $|0.26$ -------+-------+-------+-------+ ColTotl|7 |12 |19 |<br>|0.37 |0.63 |  $|0.63$ -------+-------+-------+-------+ Test for independence of all factors  $Chi^2 = 6.465278 d.f.= 1 (p=0.01100024)$  Yates' correction not used Some expected values are less than 5, don't trust stated p-value Fisher's exact test data: Pre.CRP and Duke.s from data set atod  $p$ -value = 0.0174 alternative hypothesis: two.sided

The p-value is  $0.0174$  which is significant, and hence we believe that Pre.CRP is related to Duke's "A" and "D".

The Histogram for this data set is shown below:

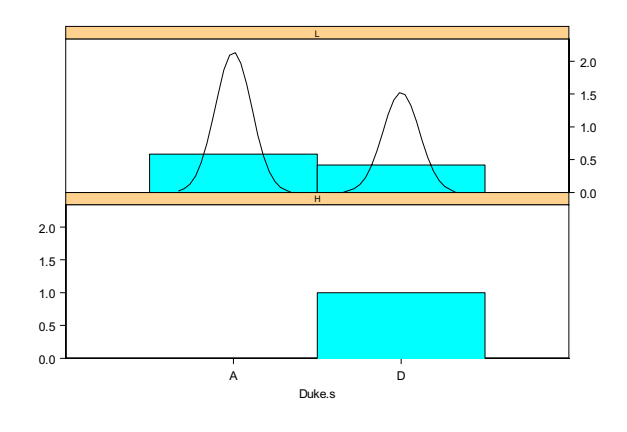

### **3. Survival Analysis**

#### 3.1 Question: Is the survival time of Duke's with levels  $B, C, D$  different?

a. Kaplan-Meier estimate

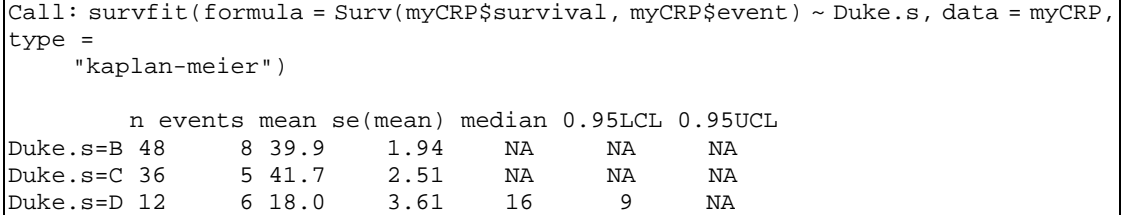

b. Print the survival curve estimate, standard errors, and confidence intervals.

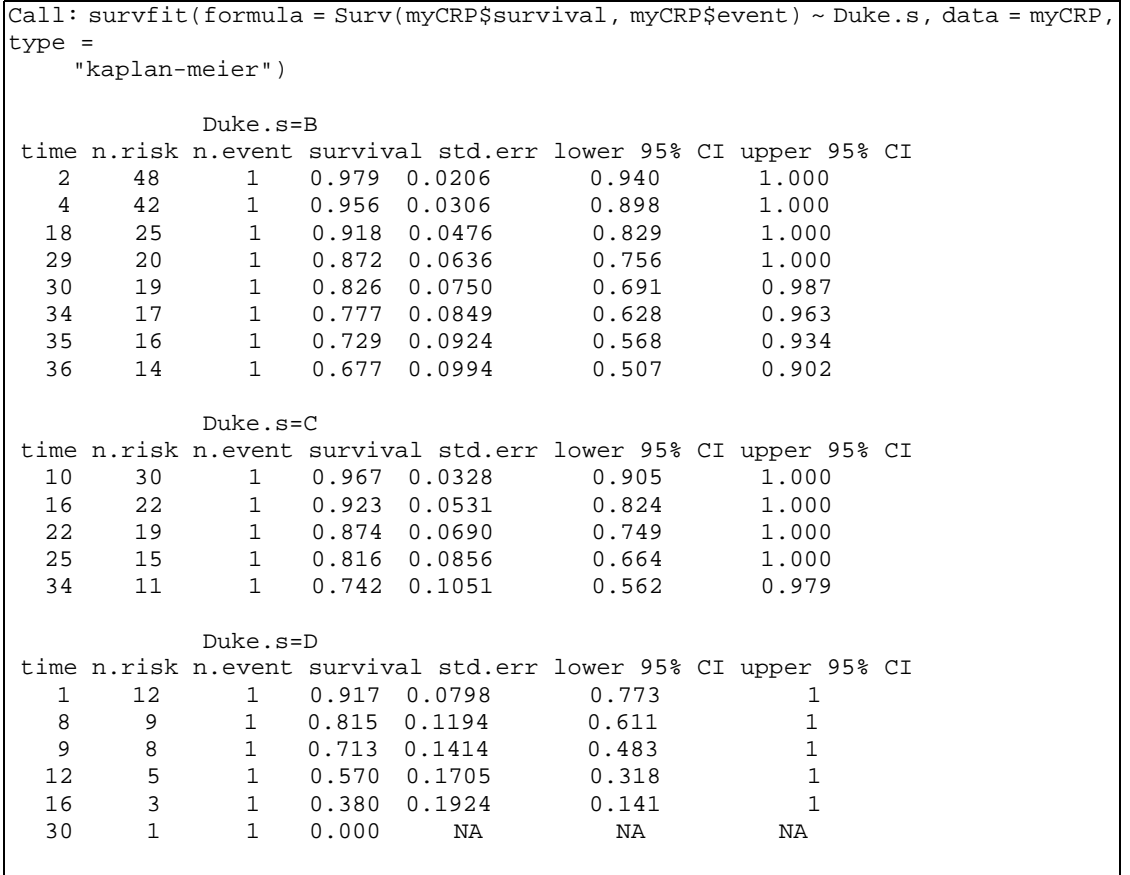

c. Comparing Kaplan-Meier Survival Curves: Log-Rank test

Call: survdiff(formula = Surv(myCRP\$survival, myCRP\$event) ~ Duke.s, data = myCRP, rho  $= 0)$ N Observed Expected  $(O-E)^2/Z/E$   $(O-E)^2/V$ <br>Duke.s=B 48 8 10.24 0.490 1.08 8 10.24 0.490 1.08<br>5 7.69 0.939 1.59 Duke.s=C 36 5 7.69 0.939 1.59<br>Duke.s=D 12 6 1.07 22.633 24.97  $Duke.s=D 12$ 

Chisq= 25 on 2 degrees of freedom, p= 3.68e-006

d. Comparing Kaplan-Meier Survival Curves: Peto-Wilcoxon test

| Call:<br>$rho = 1)$                               |                                             |                 | $ {\rm{survdiff}}($ formula = Surv $(myCRP$ \$survival, myCRP\$event) ~ Duke.s, data = myCRP, |  |  |
|---------------------------------------------------|---------------------------------------------|-----------------|-----------------------------------------------------------------------------------------------|--|--|
|                                                   | N Observed Expected $(O-E)^2/E$ $(O-E)^2/V$ |                 |                                                                                               |  |  |
| Duke.s=B 48                                       |                                             | 6.56 8.77 0.554 | 1.38                                                                                          |  |  |
| $\text{Duke.s} = C \quad 36$ 4.30 6.65 0.830 1.61 |                                             |                 |                                                                                               |  |  |
|                                                   |                                             |                 | 24.24                                                                                         |  |  |
|                                                   |                                             |                 | Chisq= 24.3 $\,$ on 2 degrees of freedom, p= 5.38e-006                                        |  |  |

Conclusion: Duke's B.C,D groups have significantly different KM survival curves.

e. Kaplan-Meier Survival Curves

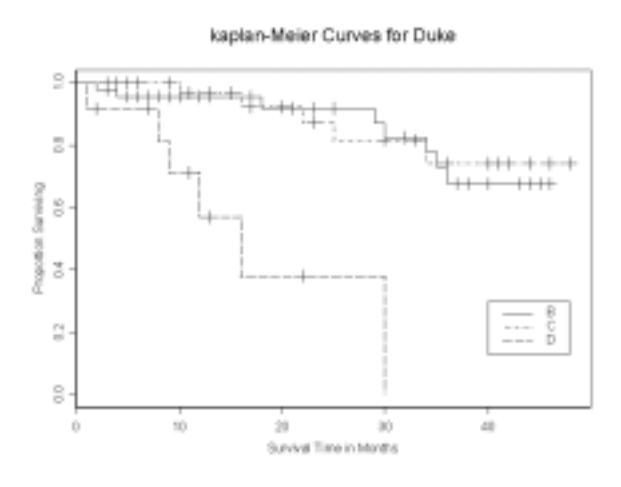

3.2 Question: Is the survival time of Pre.CRP with levels L, H different?

#### a. Kaplan-Meier estimate

Call: survfit(formula = Surv(myCRP\$survival, myCRP\$event) ~ Pre.CRP, data = myCRP, type = "kaplan-meier") n events mean se(mean) median 0.95LCL 0.95UCL Pre.CRP=H 34 8 34.2 3.18 NA 30 NA<br>Pre.CRP=L 62 11 40.6 1.94 NA NA NA Pre.CRP=L 62 11 40.6 1.94 NA NA NA

b. Print the survival curve estimate, standard errors, and confidence intervals.

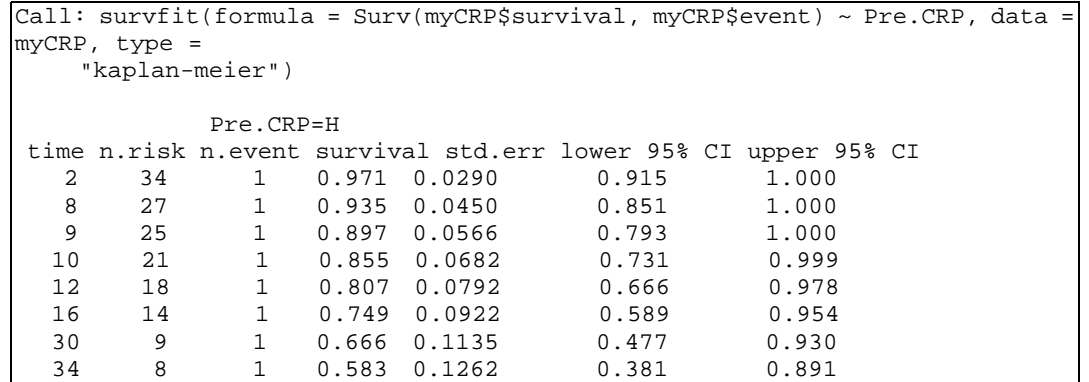

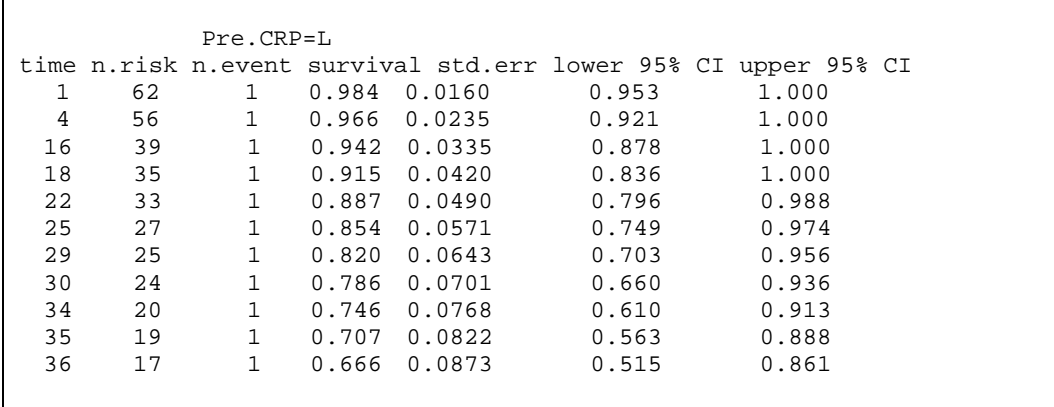

c. Comparing Kaplan-Meier Survival Curves: Log-Rank test

```
Call: 
survdiff(formula = Surv(myCRP$survival, myCRP$event) ~ Pre.CRP, data = myCRP, 
rho = 0)N Observed Expected (O-E)^2/E (O-E)^2/V<br>I 34 8 5.64 0.987 1.43
Pre.CRP=H_34 8 5.64
Pre.CRP=L 62 11 13.36 0.417 1.43
  Chisq= 1.4 on 1 degrees of freedom, p= 0.233
```
d. Comparing Kaplan-Meier Survival Curves: Peto-Wilcoxon test

```
Call: 
survdiff(formula = Surv(myCRP$survival, myCRP$event) ~ Pre.CRP, data = myCRP, 
rho = 1)N Observed Expected (0-E)^2/E (0-E)^2/V<br>134 7.24 4.92 1.092 1.8
Pre.CRP=H 34 7.24 4.92 1.092 1.8 
Pre.CRP=L 62 9.19 11.50 0.467 1.8 
 Chisq= 1.8 on 1 degrees of freedom, p= 0.18
```
Conclusion: Pre.CRP's L, H groups have significantly different KM survival curves.

e. Kaplan-Meier Survival Curves

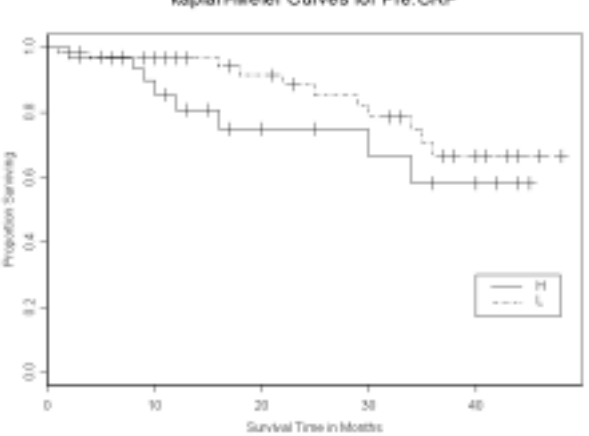

kaplan-Meier Curves for Pre.CRP

#### 3.2 Question: Is the survival time of Pre.CRP with levels L, H different?

a. Kaplan-Meier estimate

```
Call: survfit(formula = Surv(myCRP$survival, myCRP$event) ~ Pre.CRP + Duke.s, 
data = myCRP 
\mathbf{r} type = "kaplan-meier") 
                  n events mean se(mean) median 0.95LCL 0.95UCL 
Pre.CRP=H, Duke.s=B 17 2 40.4 2.98 NA 34 NA<br>Pre.CRP=H, Duke.s=C 10 1 39.1 4.50 NA NA NA
Pre.CRP=H, Duke.s=C 10 1 39.1 4.50 NA NA NA 
Pre.CRP=H, Duke.s=D 7 5 15.7 3.63 12 9 NA
Pre.CRP=L, Duke.s=B 31 6 39.5 2.37 NA 36 NA<br>Pre.CRP=L, Duke.s=C 26 4 41.6 2.79 NA 34 NA
Pre.CRP=L, Duke.s=C 26 4 41.6 2.79 NA 34 NA 
Pre.CRP=L, Duke.s=D 5 1 17.8 3.76 NA NA NA
```

```
b. Print the survival curve estimate, standard errors, and confidence intervals.
```

```
Call: survfit(formula = Surv(myCRP$survival, myCRP$event) ~ Pre.CRP + Duke.s, 
data = myCRP 
\mathbf{r} type = "kaplan-meier") 
            Pre.CRP=H, Duke.s=B 
 time n.risk n.event survival std.err lower 95% CI upper 95% CI 
           1 0.941 0.0571 0.836 1
   34 5 1 0.753 0.1744 0.478 1 
            Pre.CRP=H, Duke.s=C 
time n.risk n.event survival std.err lower 95% CI upper 95% CI<br>10 7 1 0.857 0.132 0.633 1
             1 0.857 0.132 0.633 1
            Pre.CRP=H, Duke.s=D 
time n.risk n.event survival std.err lower 95% CI upper 95% CI 8 6 1 0.833 0.152 0.5827 1
             8 6 1 0.833 0.152 0.5827 1 
   9 5 1 0.667 0.192 0.3786 1 
   12 3 1 0.444 0.222 0.1668 1 
 16 2 1 0.222 0.192 0.0407 1 
   30 1 1 0.000 NA NA NA 
            Pre.CRP=L, Duke.s=B 
 time n.risk n.event survival std.err lower 95% CI upper 95% CI 
   4 27 1 0.963 0.0363 0.894 1.000 
  18 18 1 0.909 0.0623 0.795 1.000<br>29 15 1 0.849 0.0825 0.702 1.000
   29 15 1 0.849 0.0825 0.702 1.000 
  \begin{array}{cccccccc} 30 & & 14 & & 1 & 0.788 & 0.0964 & & 0.620 \\ 35 & & 12 & & 1 & 0.723 & 0.1084 & & 0.538 \end{array} 35 12 1 0.723 0.1084 0.538 0.970 
                  0.650 0.1193 Pre.CRP=L, Duke.s=C 
 time n.risk n.event survival std.err lower 95% CI upper 95% CI 
   16 18 1 0.944 0.0540 0.844 1 
   22 16 1 0.885 0.0763 0.748 1 
 25 12 1 0.812 0.0994 0.638 1 
 34 8 1 0.710 0.1288 0.498 1 
            Pre.CRP=L, Duke.s=D 
 time n.risk n.event survival std.err lower 95% CI upper 95% CI 
   1 5 1 0.8 0.179 0.516 1
```
c. Comparing Kaplan-Meier Survival Curves: Log-Rank test

```
Call: 
survdiff(formula = Surv(myCRP$survival, myCRP$event) ~ Pre.CRP + Duke.s, data 
= myCRP,
    rho = 0) N Observed Expected (O-E)^2/E (O-E)^2/V 
Pre.CRP=H, Duke.s=B 17 2 3.083 0.380 0.459 
Pre.CRP=H, Duke.s=C 10 1 1.839
Pre.CRP=H, Duke.s=D 7 5 0.719 25.485 27.168<br>Pre.CRP=L, Duke.s=B 31 6 7.158 0.187 0.307
Pre.CRP=L, Duke.s=B 31 6 7.158 0.187 0.307 
Pre.CRP=L, Duke.s=C 26Pre.CRP=L, Duke.s=D 5 1 0.354 1.182 1.228
 Chisq= 29.1 on 5 degrees of freedom, p= 0.0000221
```
d. Comparing Kaplan-Meier Survival Curves: Peto-Wilcoxon test

```
Call: 
survdiff(formula = Surv(myCRP$survival, myCRP$event) ~ Pre.CRP + Duke.s, data 
= myCRP, 
    rho = 1) N Observed Expected (O-E)^2/E (O-E)^2/V 
Pre.CRP=H, Duke.s=B 17 1.735 2.666 0.325 0.446<br>Pre.CRP=H, Duke.s=C 10 0.942 1.583 0.259 0.331
Pre.CRP=H, Duke.s=C 10 0.942 1.583 0.259 0.331 
Pre.CRP=H, Duke.s=D 7 4.558 0.670<br>Pre.CRP=L, Duke.s=B 31 4.828 6.100
Pre.CRP=L, Duke.s=B 31 4.828 6.100 0.265 0.494 
Pre.CRP=L, Duke.s=C 26 3.358 5.067 0.576 0.961 
Pre.CRP=L, Duke.s=D 5
 Chisq= 27.9 on 5 degrees of freedom, p= 0.0000382
```
Conclusion: Pre.CRP's L, H and Duke's  $B, C, D$  groups have significantly different KM survival curves.

e. Kaplan-Meier Survival Curves

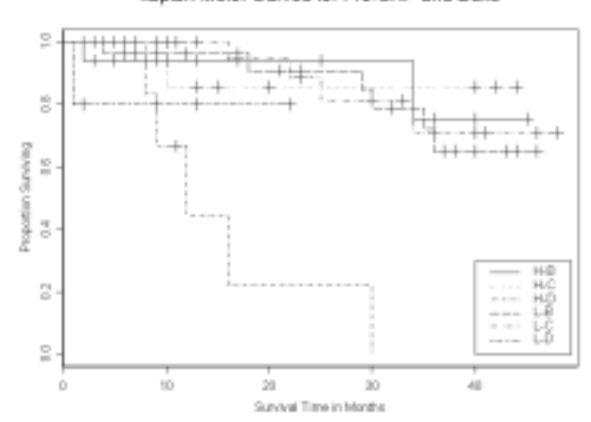

kaplan-Meier Curves for Pre.CRP and Duke